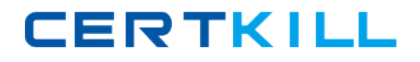

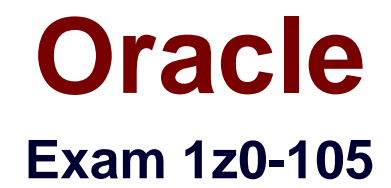

# **Oracle Linux 6 Advanced System Administration**

**Version: 6.0**

**[ Total Questions: 97 ]**

[https://certkill.com](http://certkill.com)

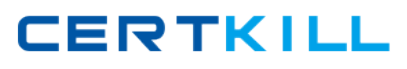

#### **Question No : 1**

Which single statement is true for creating a labeled filesystem in RAID-1 on devices /dev/sdc and /dev/sdd?

- **A.** mkfs –t btrfs –d raid1 /dev/sdc /dev/sdd
- **B.** mkfs.btrfs –d raid1 –L Btrfs /dev/sdc /dev/sdd
- **C.** mkfs.btrfs –r raid1 –L Btrfs /dev/sdc /dev/sdd
- **D.** mkfs.btrfs –L Btrfs /dev/sdc /dev/sdd

#### **Answer: B**

Reference:https://www.howtoforge.com/a-beginners-guide-to-btrfs

**Question No : 2**

Which statement describes the default network set upby an Oracle template script?

- **A.** The container is isolated from the network.
- **B.** Avethdevice is added to libvirt'svirbr0bridge.
- **C.** Amacvlandevice enables DHCP from the host's network.
- **D.** A private interface is routed to Open vSwitch.

#### **Answer: B**

#### **Explanation:**

By default, the lxc-oracle template script sets up networking by setting up a veth bridge. In this mode, a container obtains its IP address from the dnsmasq server that libvirtd runs on the private virtual bridge network (virbr0) between the container and the host. The host allows a container to connect to the rest of the network by using NAT rules in iptables, but these rules do not allow incoming connections to the container. Both the host and other containers on the veth bridge have network access to the container via the bridge.

# **Question No : 3**

What statement describes the iSCSI client system's iSCSI database?

Oracle 1z0-105 : Practice Test

**A.** The client maintains a text formatted file,/etc/iscsi/iscsi.db.

**B.** The client can use either a local database in the form of a Berkeley DB formatted file in/etc/iscsior a distributed database in the form of Internet StorageNaming Service (iSNS) as its database. It is a decision for the System and StorageAdministration team. **C.** The client maintains a local database in the form of a directory tree structure in/var/lib/iscsi.

**D.** The client maintains a local database in the form of a directory tree structure in/etc/iscsi/db.

#### **Answer: A**

#### **Question No : 4**

Which two statements are true aboutOCFS2heartbeats?

**A.** A local heartbeat is started during cluster online and stopped during cluster offline commands.

**B.** Only one heartbeat mode can be active at a time.

**C.** A local heartbeat refers to disk heartbeatingon all shared devices.

**D.** A local heartbeat is strongly recommended for clusters having a large number of mounted file systems.

**E.** A list of heartbeat devices is stored in the/etc/sysctl.conffile.

**F.** Heartbeat mode can be configured at the file system level.

#### **Answer: A,C**

Reference:https://oss.oracle.com/projects/ocfs2/dist/documentation/v1.8/ocfs2-1\_8\_2 manpages.pdf

# **Question No : 5**

Examine the contents of the /etc/ocfs2/cluster.conf file:

node:

 $name = exam2$ 

cluster = mycluster

 $number = 0$ 

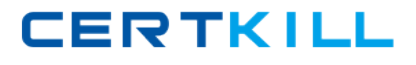

ip  $address = 192.168.56.106$ 

ip\_port = 7777

node:

 $name = exam3$ 

cluster = mycluster

 $number = 1$ 

ip  $address = 192.168.56.107$ 

 $ip\_port = 7777$ 

clustr:

name = mycluster

heartbeat\_mode = local

 $node_count = 2$ 

Identify the minimum number of commands issued, in the correct order, to create this file.

1. o2cb add-cluster --heartbeat\_mode local mycluster

2. o2cb add-node --ip 192.168.56.107 --number 1 mycluster exam3

3. o2cb add-cluster mycluster

4.o2cb add-node --ip 192.168.56.106 -- number 0 mycluster exam2

5. o0cb config-cluster –node\_count 2 mycluster

6. o2cb configure

**A.** 3, 4, 2 **B.** 6, 4, 2, 3 **C.** 6, 4, 2, 5, 3 **D.** 6, 1, 4, 2 **E.** 1, 4, 2 **F.** 1, 4, 2, 5

**Answer: C**

**CERTKILL** 

A new iSCSI target configurationis created in/etc/tgt/targets2.confusing a text editor. The file is used to avoid accidental destructive errors in the normal working configuration file/etc/tgt/targets.confwhile testing is in progress.

Which command would you use to activate this configuration without affecting the default configuration file?

- **A.** service tgtd restart < /etc/tgt/targets2.conf
- **B.** cat /etc/tgt/targets2.conf | tgt-admin –e
- **C.** tgt-admin –e < /etc/tgt/targets2.conf
- **D.** tgt-admin –e –c /etc/tgt/targets2.conf

#### **Answer: B**

# **Question No : 7**

You create an XFS file system by using the command:

# mkfs –t xfs –L /xfs1 –l logdev=/dev/cdd1 /dev/sdh1

You create the mount point/xfs1and want to mount the file system on its mount point, before adding an entry for the file system to/etc/fstab.

Which two commands can you use to do this?

- **A.** mount /dev/sdh1 /xfs1
- **B.** mount LABEL=/xfs1 /xfs1
- **C.** mount –t xfs –o logdev=dev/sdd1 /dev/sdh1 /xfs1
- **D.** mount LABEL=/xfs1 –o logdev=/dev/sdd1 /xfs1
- **E.** mount LABEL=/xfs1 –o logdev=/dev/sdd1
- **F.** mount –t xfs LABEL=/xfs1 /xfs1

#### **Answer: C,D**

#### **Question No : 8**

Consider thedevice-mapper-multipathpackage and configuration.

Which statement is true?

### Oracle 1z0-105 : Practice Test

**A.** /etc/multipath.confis created by the package installation process.

**B.** /etc/multipath.confmust be created after installation by an administrator by copying from /usr/share/doc/device-mapper-multipath-<version>/.

**C.** mpathconfcan modify the operating behavior of multipathing and persistent changes to the configuration file.

**D.** Themultipathcommand can modify themultipathservice run-level configuration and persistent changes to the configuration file.

#### **Answer: D**

# **Question No : 9**

You have abtrfsfile system mounted on the/btrfsmount point:

# btrfs filesystem show

Label: 'Btrfs'uuid:7bfe3239-47ee-442b-b9f8-49f88b6b1be4

Total devices2 FS bytes used 200.37MB

devid2 size 4.88GB used 1.51GB path /dev/sdd

devid1 size 4.88GB used 1.51GB path /dev/sdc

You have a list of subvolumes and snapshots:

# btrfs subvolume list –pgct /btrfs/DocumentsSV

ID

gen

cgen

parent

toplevel

path

268

142

 $\Omega$ 

5

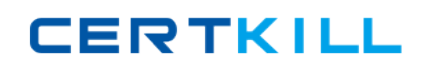

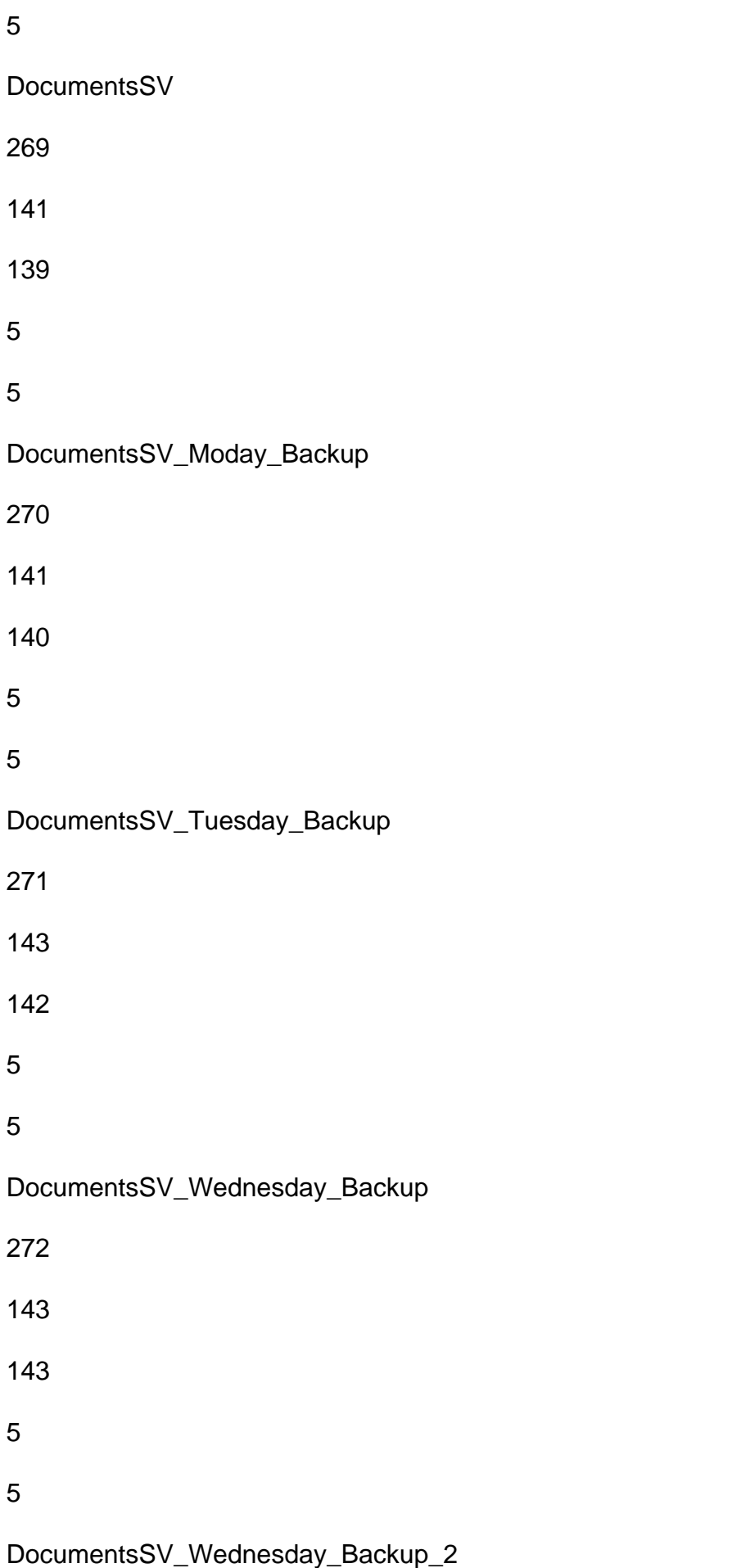

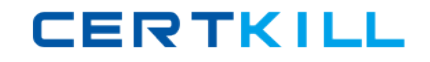

Oracle 1z0-105 : Practice Test

Which three statements could you use to mount theDocumentsSV Tuesday Backuppath on the/restored\_backupmount point?

- **A.** mount LABEL=Btrfs –o subvol=DocumentsSV\_Tuesday\_Backup /restored\_backup
- **B.** mount LABEL=Btrfs –o subvol=DocumentsSV /restored\_backup
- **C.** mount LABEL=Btrfs –o subvolid=140 /restored\_backup
- **D.** mount /btrfs/DocumentsSV\_Tuesday\_Backup/restored\_backup
- **E.** mount LABEL=Btrfs –o subvolid=270 /restored\_backup
- **F.** btrfs subvolume set-default 270 /btrfs; mount LABEL=Btrfs /restored\_backup

#### **Answer: A,B,C**

#### **Question No : 10**

While copying a file to the/usersfile system, which is located on/dev/sdd1, you receive an error:

\$ cp /etc/oratab /users/oracle

cp: cannot create regular file '/users/oracle/oratab': Disk quota exceeded

You examine your assigned quota as shown:

\$ quota –g

Disk quotas for user oracle (uid 500):

Filesystem

blocks

quota

limit

grace

files

quota

limit

grace

/dev/sdd1

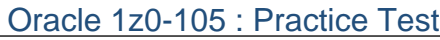

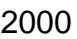

100000

20000

103\*

100

150

6 days

Which option represents the reason for receiving theDisk quotaexceeded error?

- **A.** Theoracleuser has reached its block quota.
- **B.** Theoracleuser exceeded its file quota five days ago.
- **C.** Theoracleuser has reached a group quota limit.
- **D.** The/usersfile system is full.
- **E.** Theoracleuser exceeded its block quota six days ago.

# **Answer: C**

# **Question No : 11**

Examine the D script:

syscall::write:entry

# {

```
@[execname] = avg(arg2);
```
# }

Note that the third argument to thewrite(2)system call is the size of the write being made.

Which statement is true aboutthis D script?

- **A.** It displays the average write size that each unique process makes.
- **B.** It displays the average write size that each running program makes.
- **C.** It does not run because the aggregate is not named.
- **D.** It runs but produces no output.

**CERTKILL** 

#### **Answer: C**

# **Question No : 12**

What does a template script set up?

- **A.** an application to run a container
- **B.** tailored security policy for a container
- **C.** Linux distributions to run in a container
- **D.** the look of a web application for viewing containers

#### **Answer: C**

#### **Question No : 13**

After creating empty mount point/xfs1, you execute the command:

# mkfs -t xfs -L /xfs1 -l logdev=/dev/sdd1 /dev/sdh1

Which two statements are true about the effects of executing themkfscommand?

- **A.** It fails if there is an existing XFS file system on/dev/sdh1.
- **B.** It fails if there is an existing XFS log on/dev/sdd1.
- **C.** It fails if there is an existing XFS file system on/dev/sdd1.
- **D.** It fails because there is no size specified for the XFS log.
- **E.** Thexfs1file system is mounted automatically during system startup.
- **F.** It creates and mounts the/xfs1file system.

#### **Answer: D,F**

#### **Question No : 14**

Identify the two commands that can be used to set SELinux file labels back to their default values.

**A.** chcon **B.** fixfiles